## **ZHENRY SCHEIN®** Sharps Container

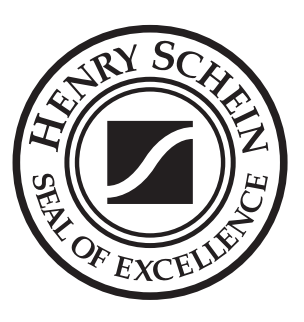

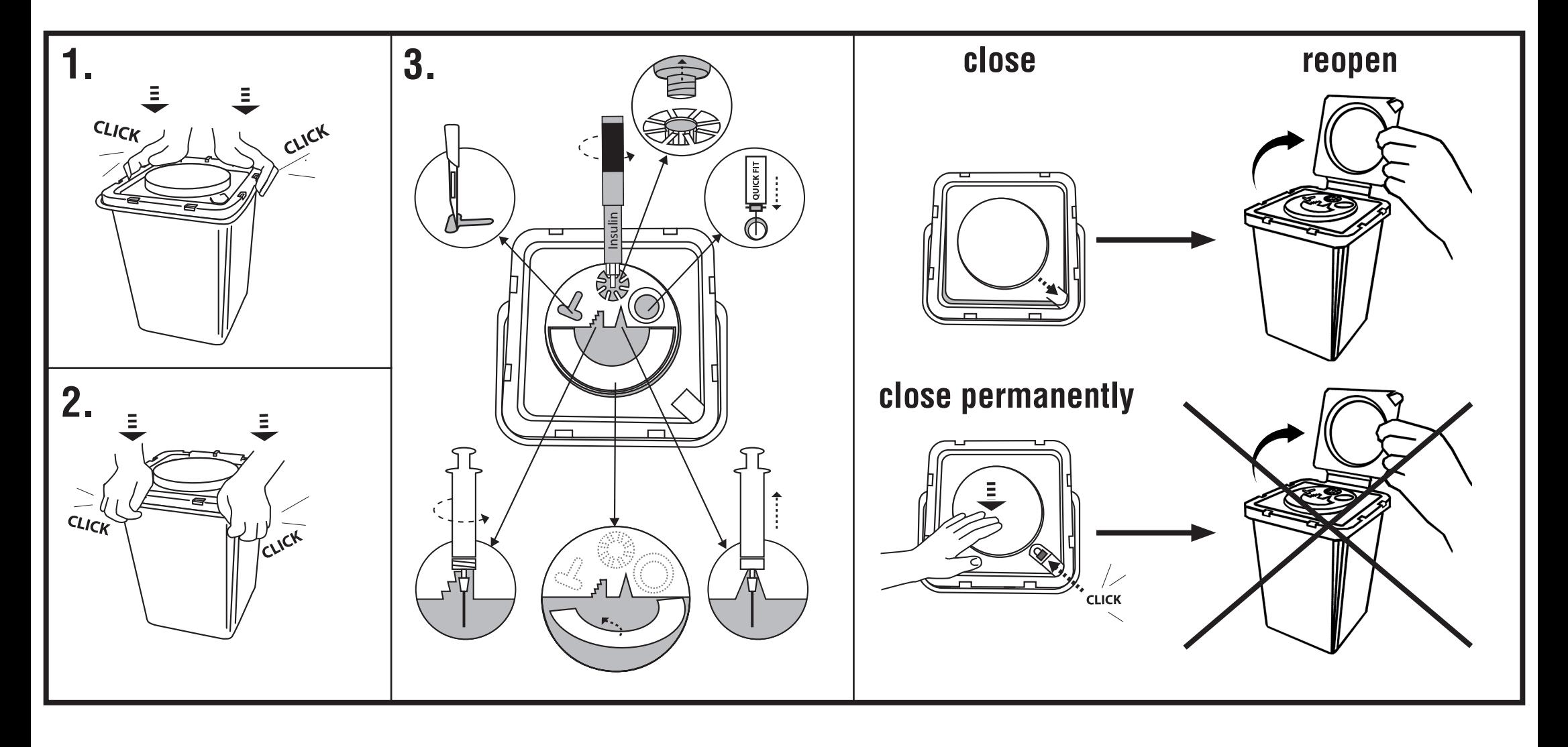